# **Modification Index Examples**

# **Mplus**

*(output excerpts)* 

```
INPUT INSTRUCTIONS
  title: Self-esteem CFA Example--One Factor;
   ! I recommend using free format with tab-delimited data, however;
   data: file=c:\jason\spsswin\arc\se1.dat; format=free;
   ! there are no missing values in this data set
  variable: names = rnotworr rnumqal ramfailr ramable rnotprdr rfelpos;
  ! For now, use the following analysis commands to estimate using ML, non-robust,<br>! with no missing data estimation and no meanstructure (the default in most pac
    with no missing data estimation and no meanstructure (the default in most packages);
   analysis: type=general; estimator=ml;
      model=nomeanstructure; information=expected;
  model: se by rnotworr-rfelpos;
   output: stdyx modindices(all 3.84);
   ! The keyword all means modification indices for associations
   ! with covariates are included and the 3.84 requests any modification
   ! indices over the chi-square critical value for 1 df.
INPUT READING TERMINATED NORMALLY
```
Self-esteem CFA Example--One Factor;

SUMMARY OF ANALYSIS

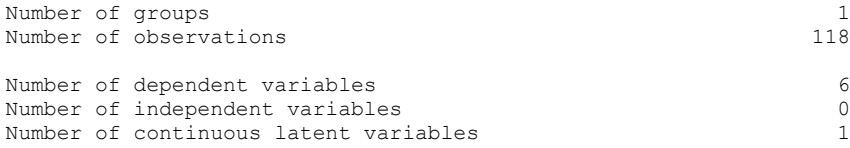

```
Estimator ML
```
MODEL FIT INFORMATION

Number of Free Parameters 12

Loglikelihood

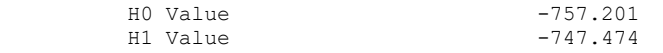

Information Criteria

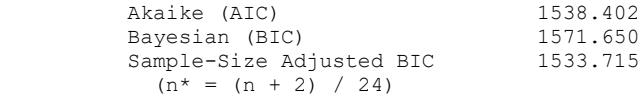

Chi-Square Test of Model Fit

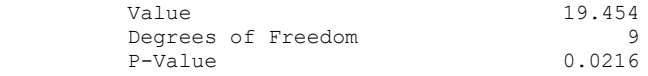

### Newsom Psy 523/623 Structural Equation Modeling, Spring 2023 2

RMSEA (Root Mean Square Error Of Approximation)

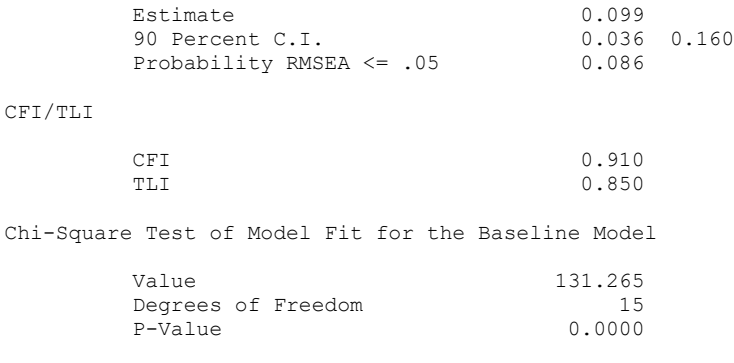

SRMR (Standardized Root Mean Square Residual)

Value 0.061

MODEL RESULTS

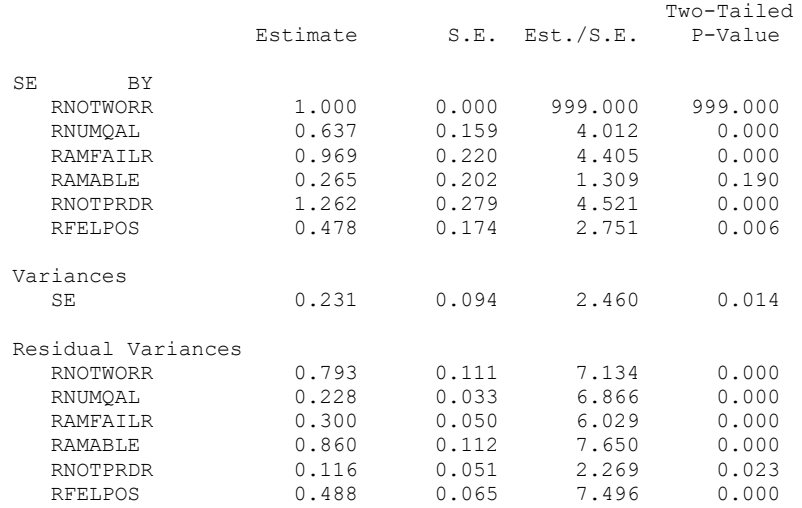

#### STANDARDIZED MODEL RESULTS

STDYX Standardization

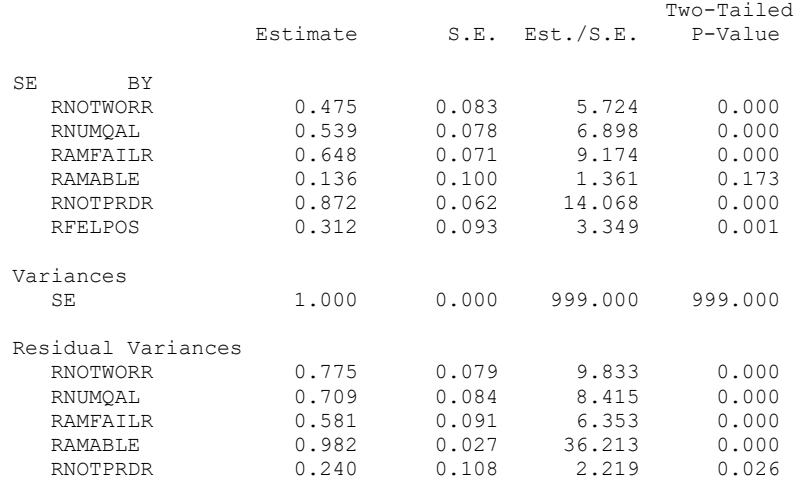

#### Newsom Psy 523/623 Structural Equation Modeling, Spring 2023 3

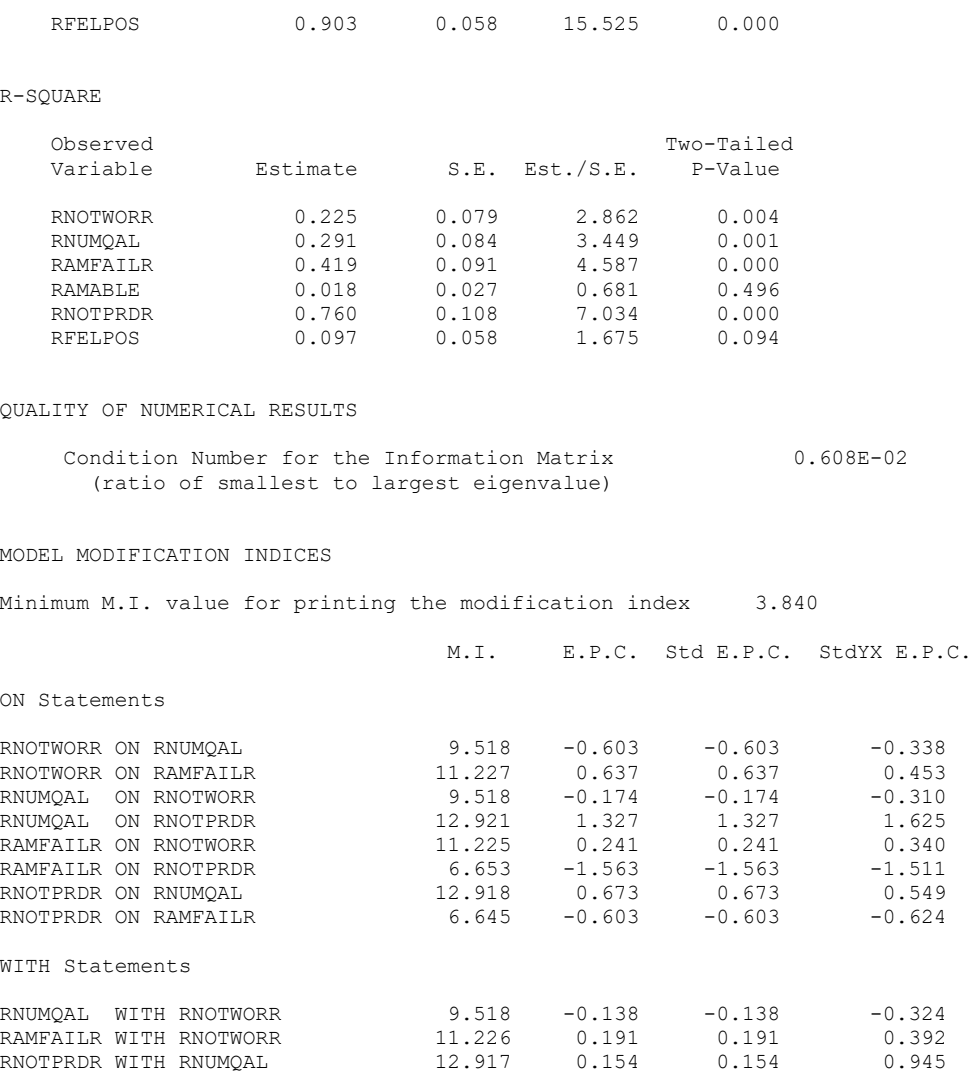

RNOTPRDR WITH RAMFAILR  $6.645 -0.181 -0.181$  -0.970

### **Lavaan**

## On-factor CFA example, Newsom's SEM Class, self-esteem

```
mydata <- read.table(file=paste('c:/jason/r/semclass/se1.dat',sep="/"))
names(mydata) = c("rnotworr","rnumqal","ramfailr","ramable","rnotprdr","rfelpos")
#Note, there are no missing values, otherwise might need to identify, e.g.,
\# #mydata[mydata == -99] <- NA
```
library(lavaan)

model = ' se =~ rnotworr + rnumqal + ramfailr + ramable + rnotprdr + rfelpos '

# For now, I use the following analysis commands to estimate using ML, non-robust, # with no missing data estimation and no meanstructure  $fit = sem(model, data = sel)$ summary(fit,fit.measures=TRUE, rsquare=TRUE, standardized=TRUE) modificationIndices(fit)

*(excerpt)*

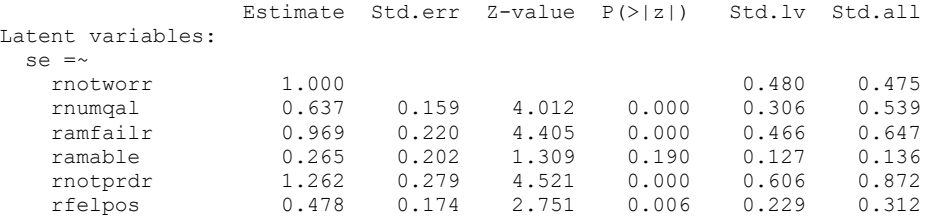

#### > modificationIndices(fit)

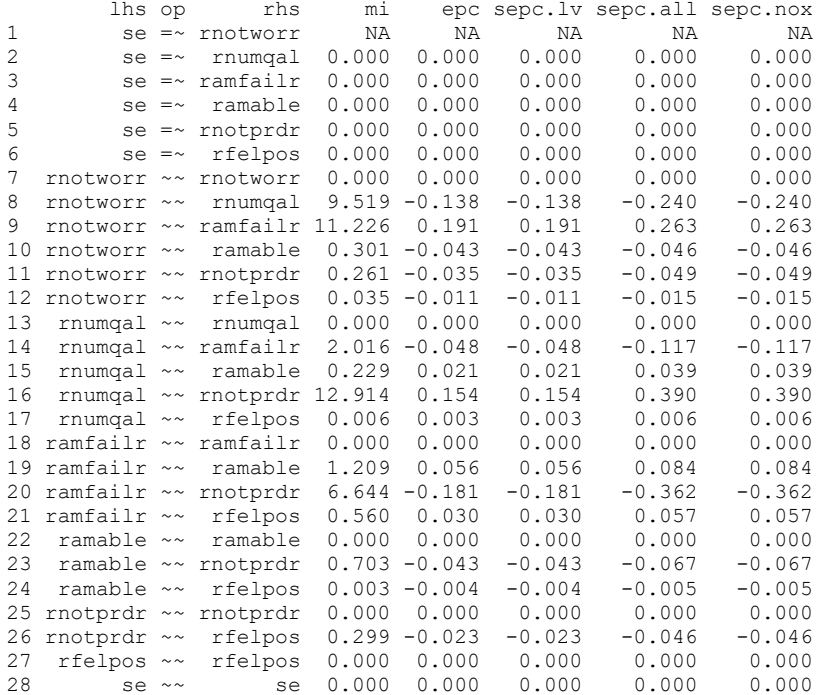